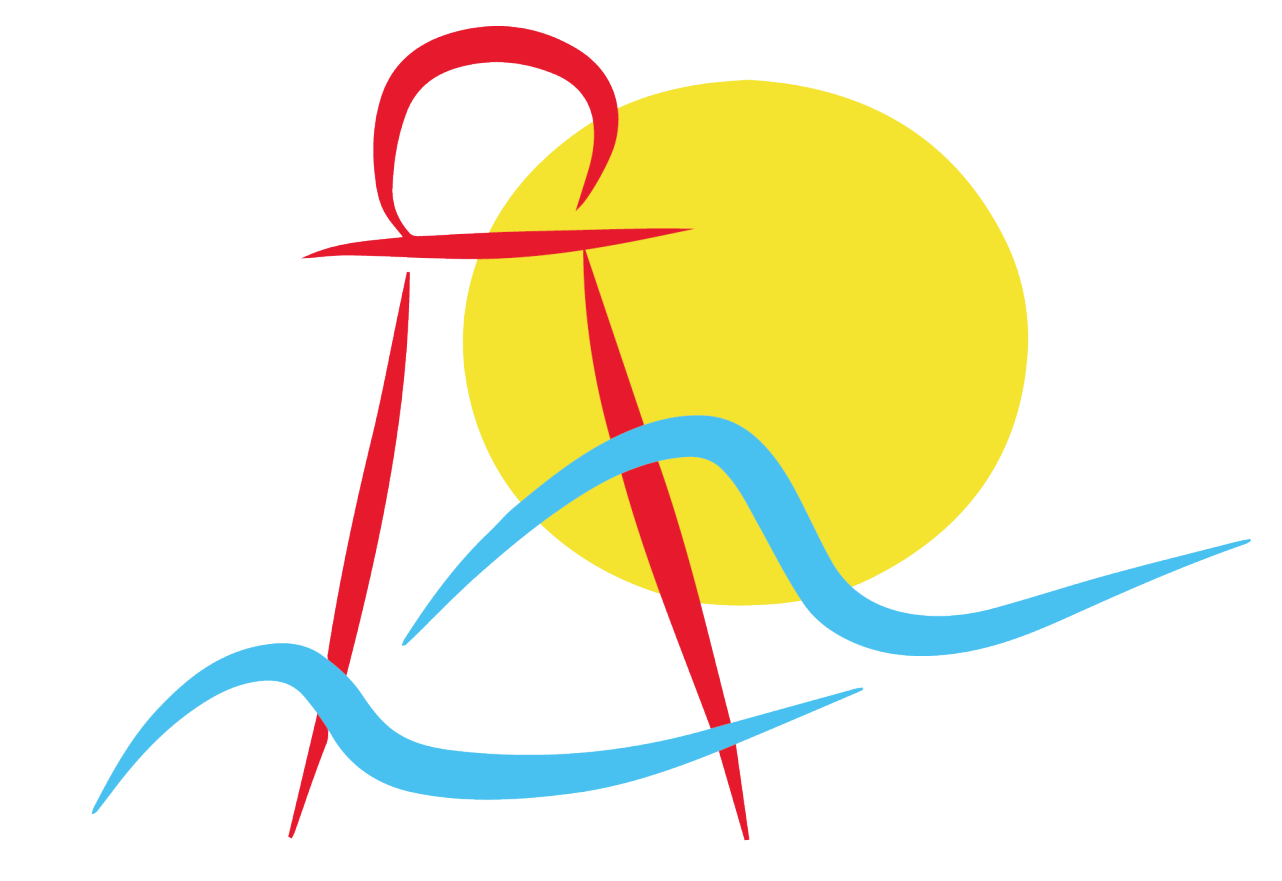

## **IES MEDITERRÁNEO**

# Buen uso de la pizarra digital

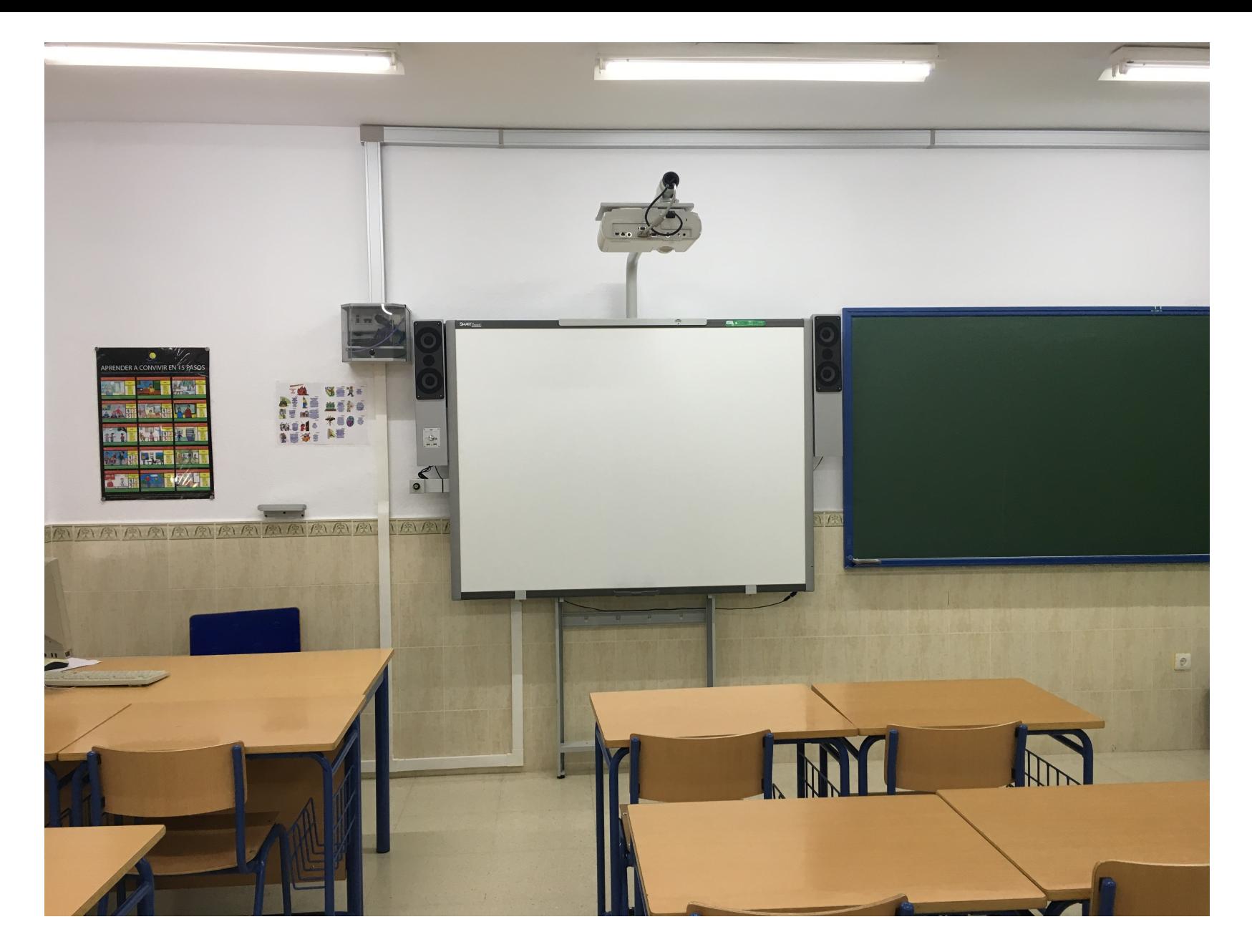

En el Instituto Mediterráneo disponemos de pizarra digital en la mayoría de las clases.

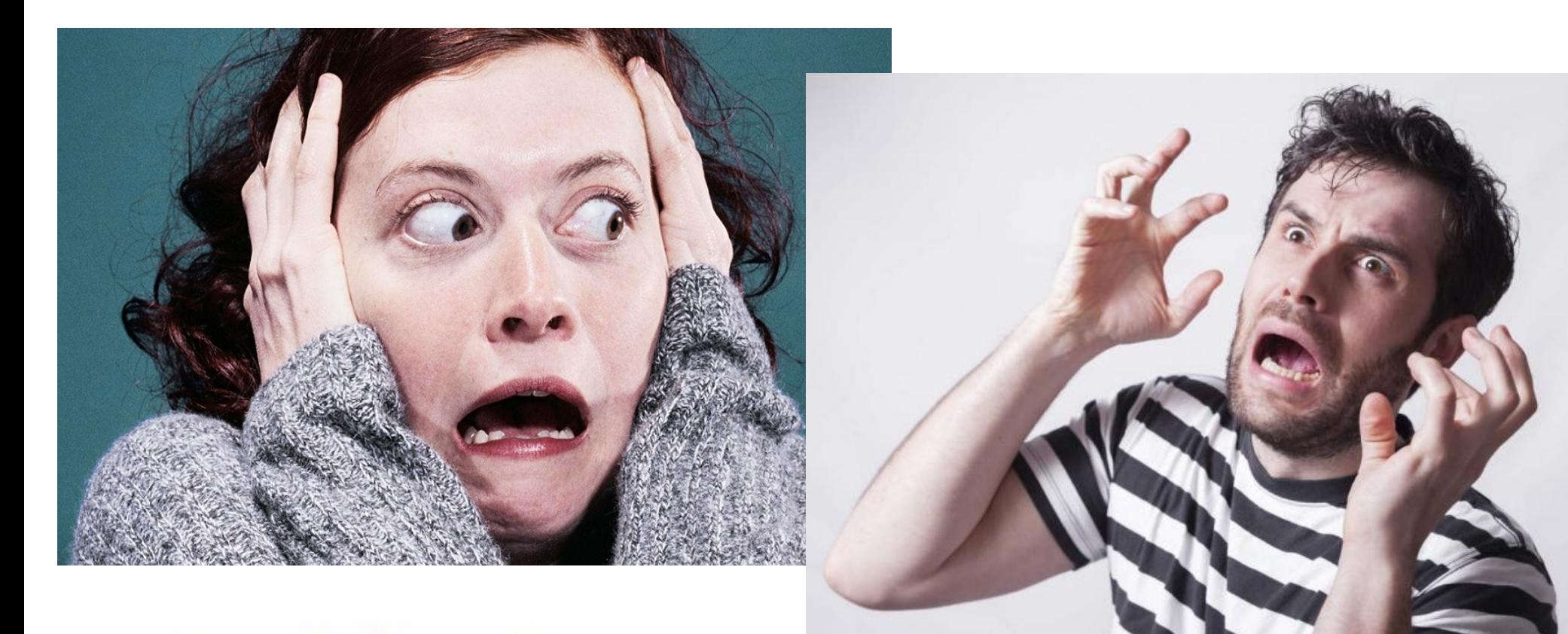

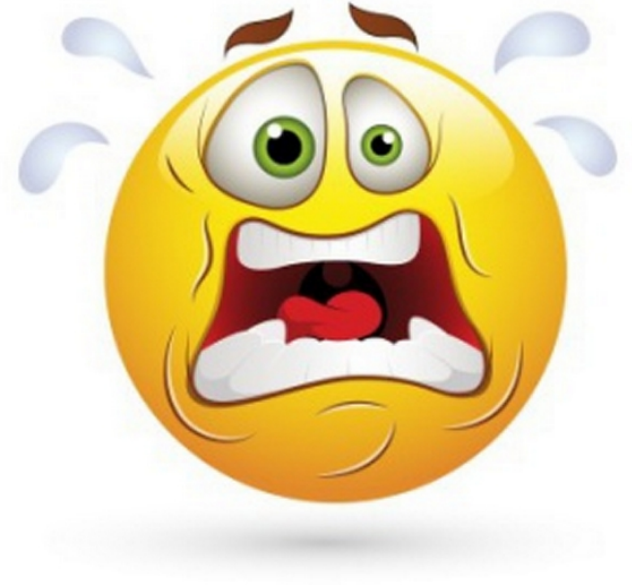

#### Pero, ¿qué pasa si no funciona???

Antes de entrar en pánico, situación muy comprensible, vamos a comprobar que todo esté en orden.

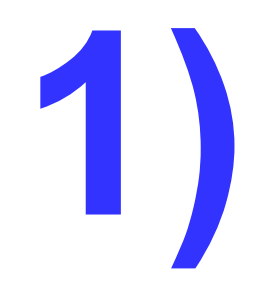

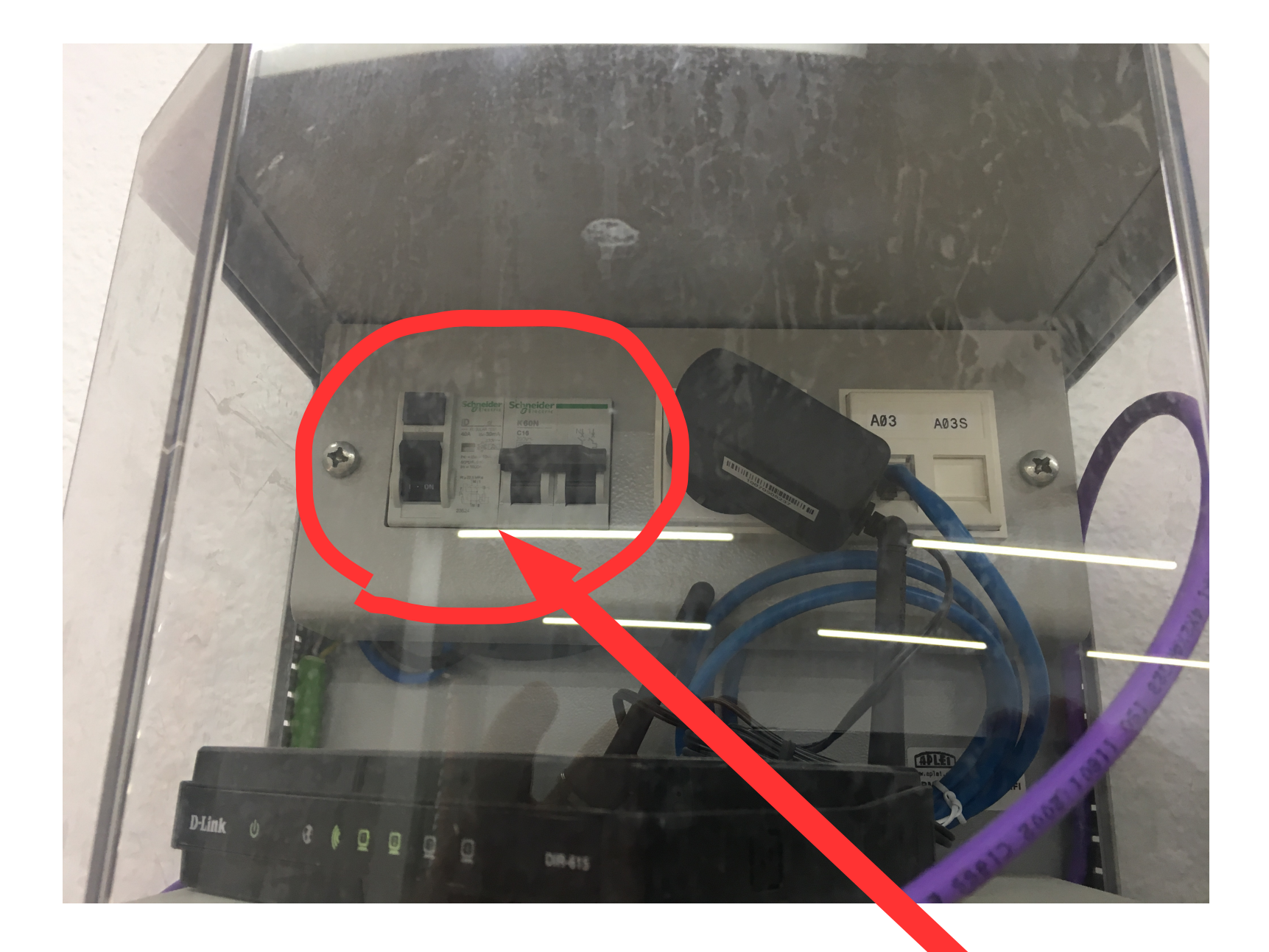

**Comprobar que hay corriente. Las palancas del magnetotérmico deben estar hacia arriba.**

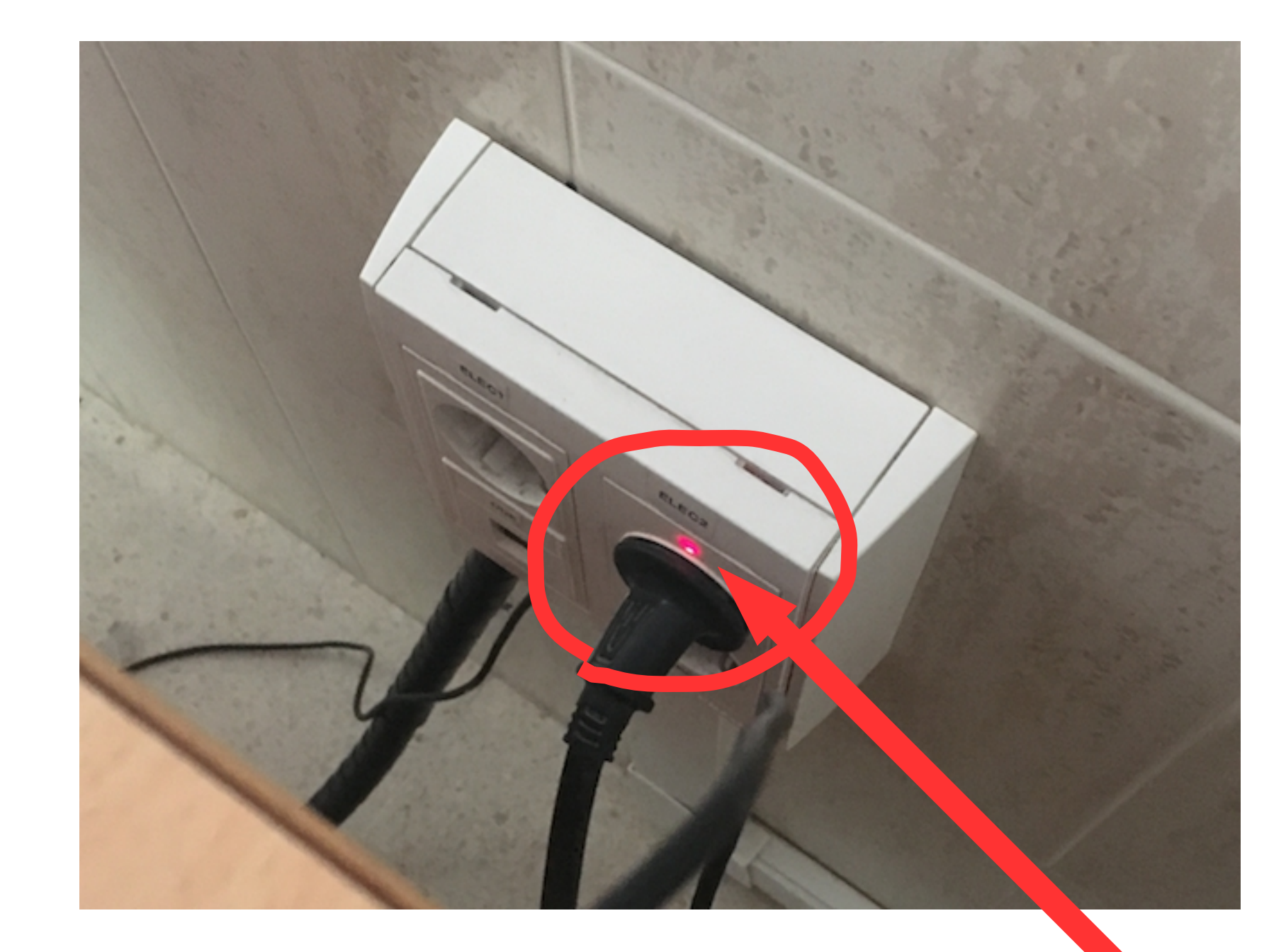

**Otro indicador es que el piloto del cuadro de enchufes esté en rojo.**

Ponemos en marcha, por este orden:

a) El proyector

**2)**

- b) El ordenador
- c) (en su caso) la bandeja de la pizarra táctil.

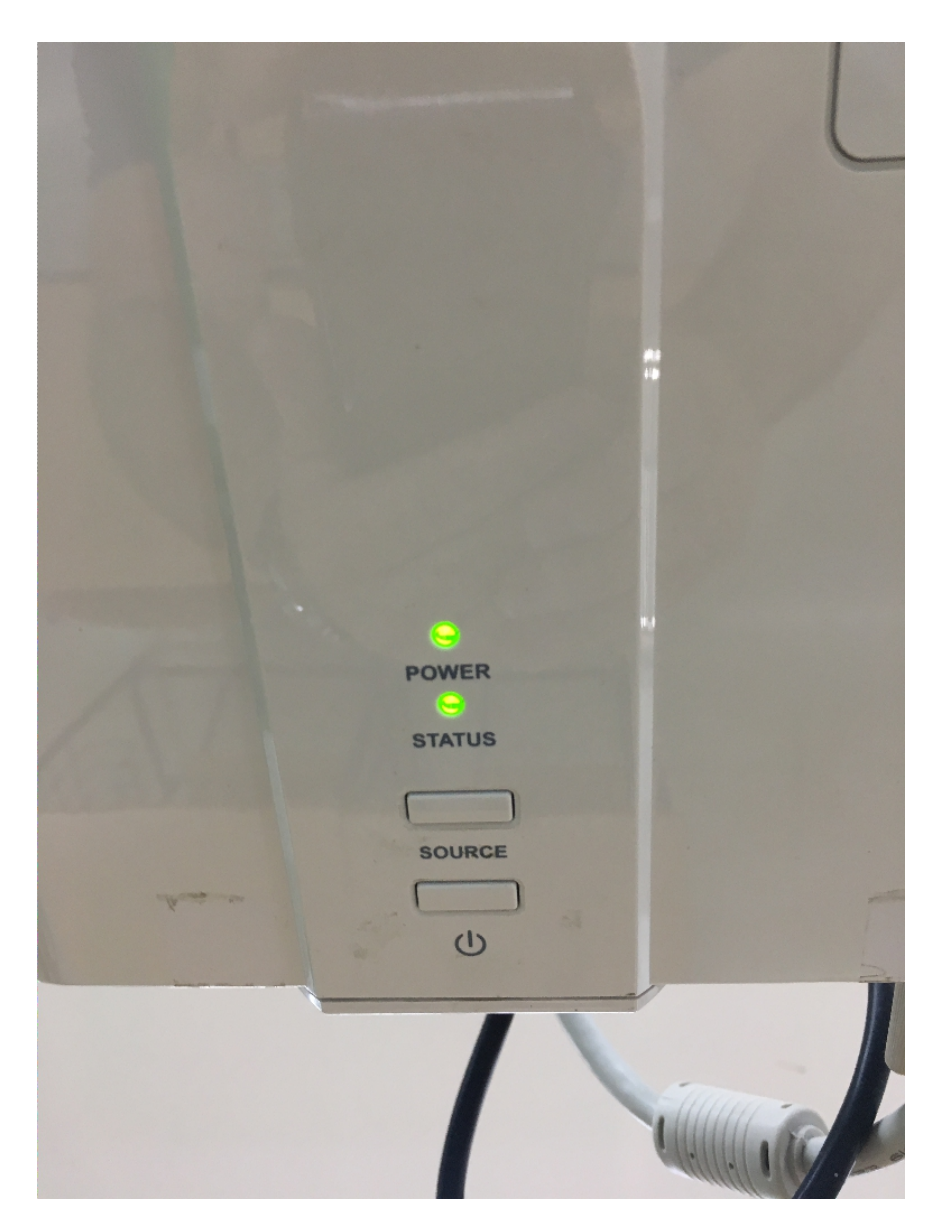

Pero, ¿qué pasa si no aparece el escritorio del ordenador en la pizarra???

Una vez más debemos comprobar que todo está en orden.

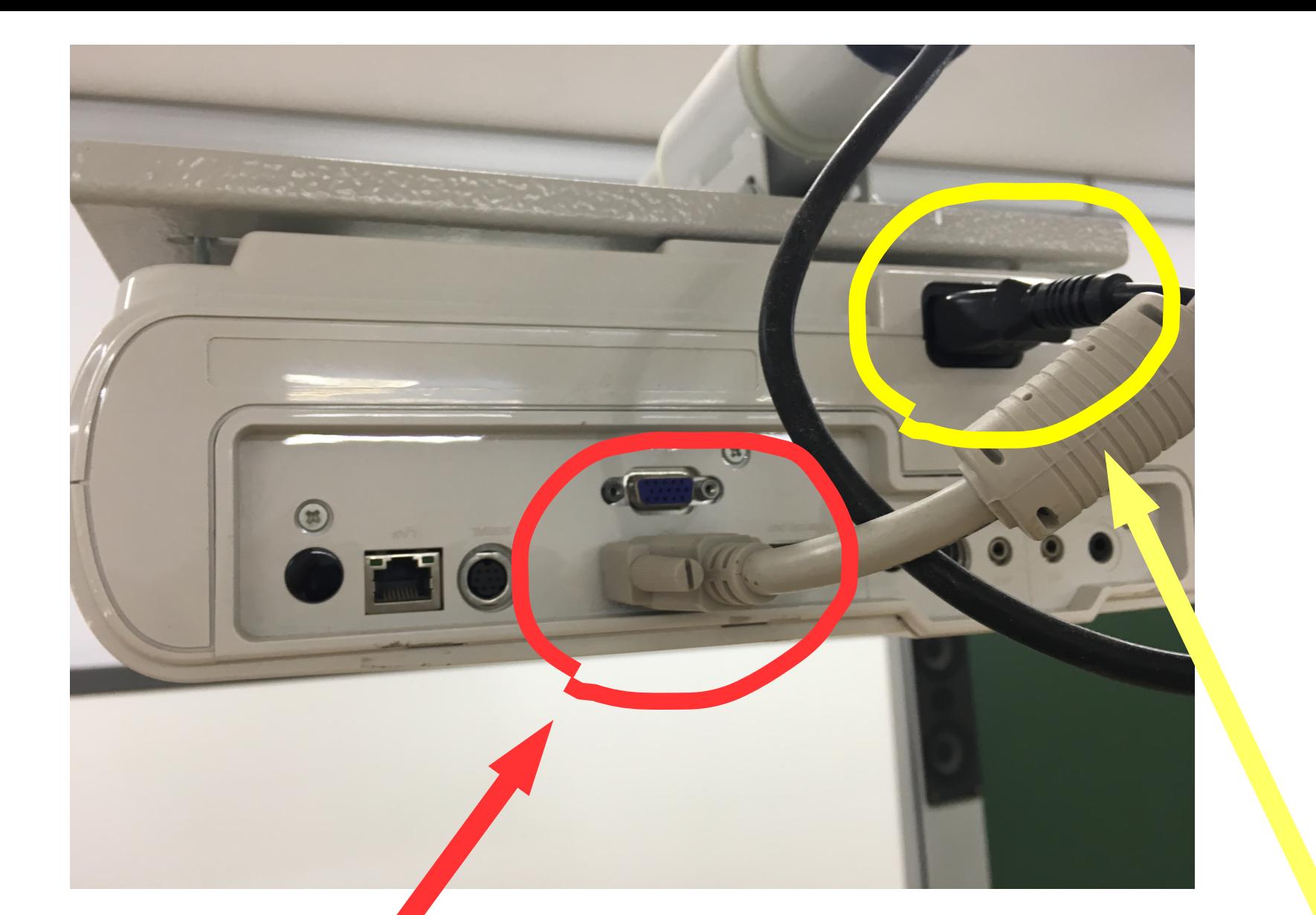

**El cable de alimentación debe estar conectado.**

**El cable que conecta el ordenador con el cañón debe estar en la clavija inferior.**

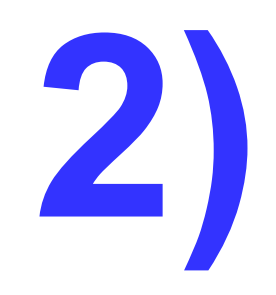

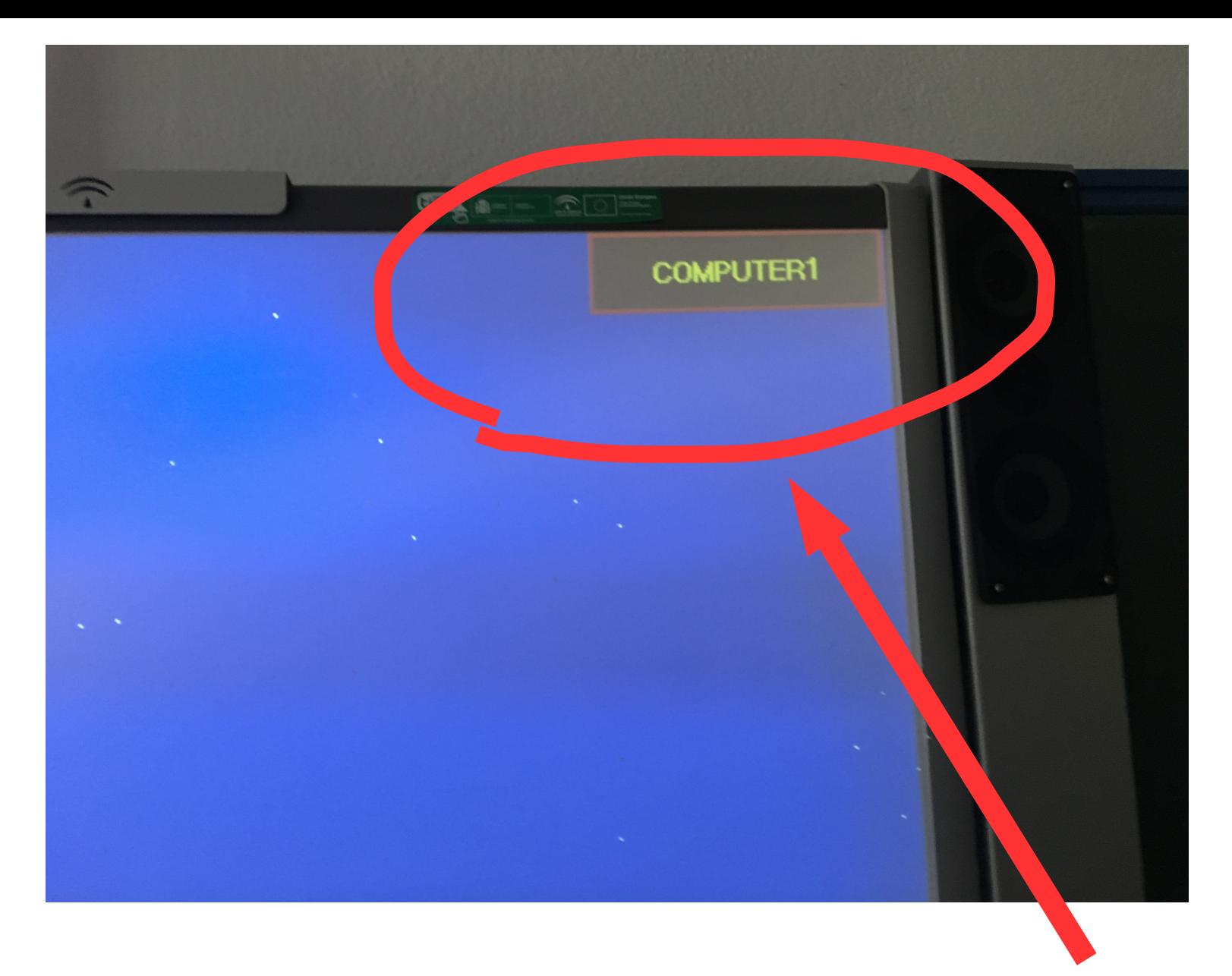

Al poner en marcha la pizarra, debe aparecer en la pantalla "COMPUTER 1".

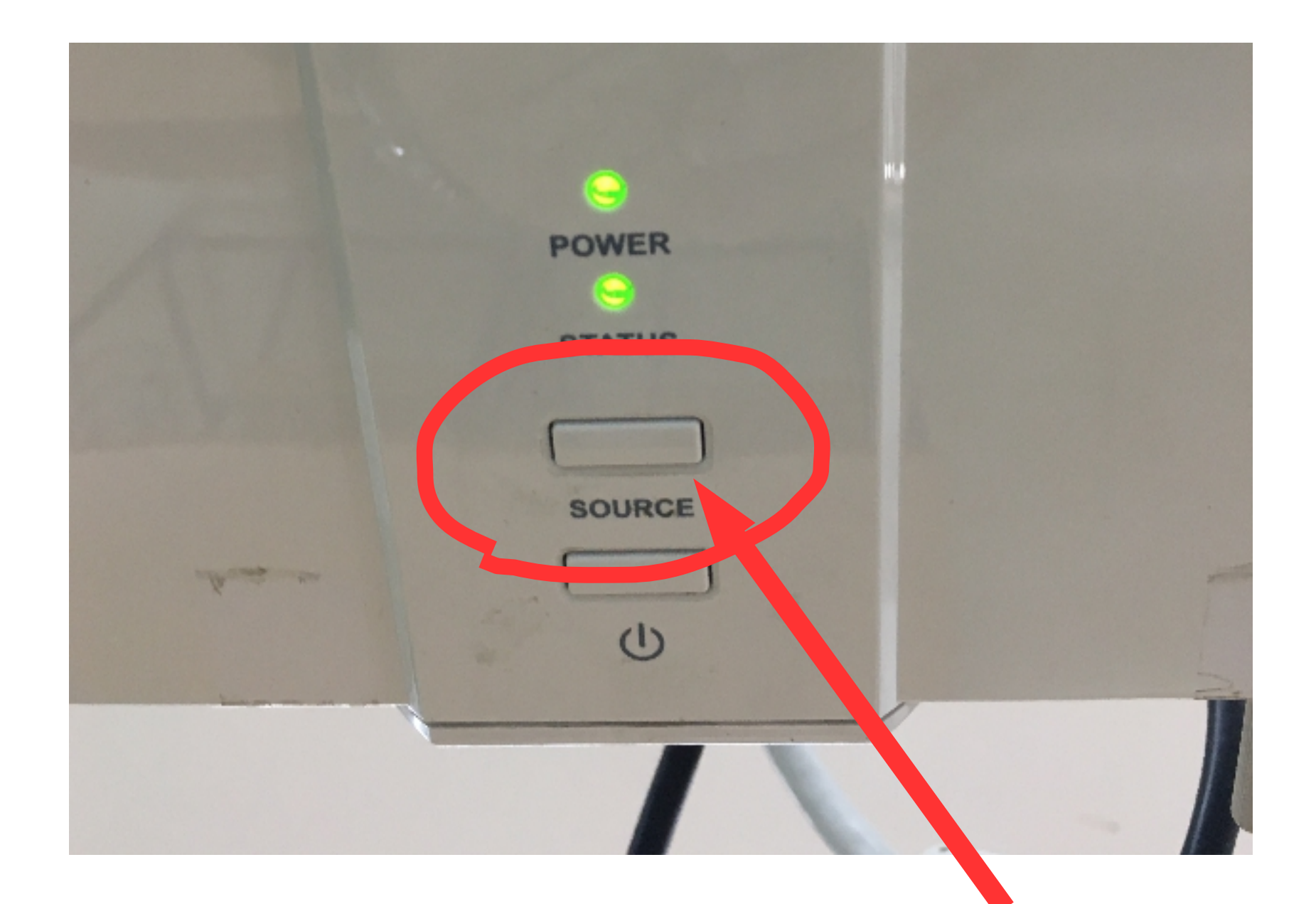

Si no aparece, hay que buscar ese canal dando al botón "SOURCE" las veces necesarias hasta que aparezca.

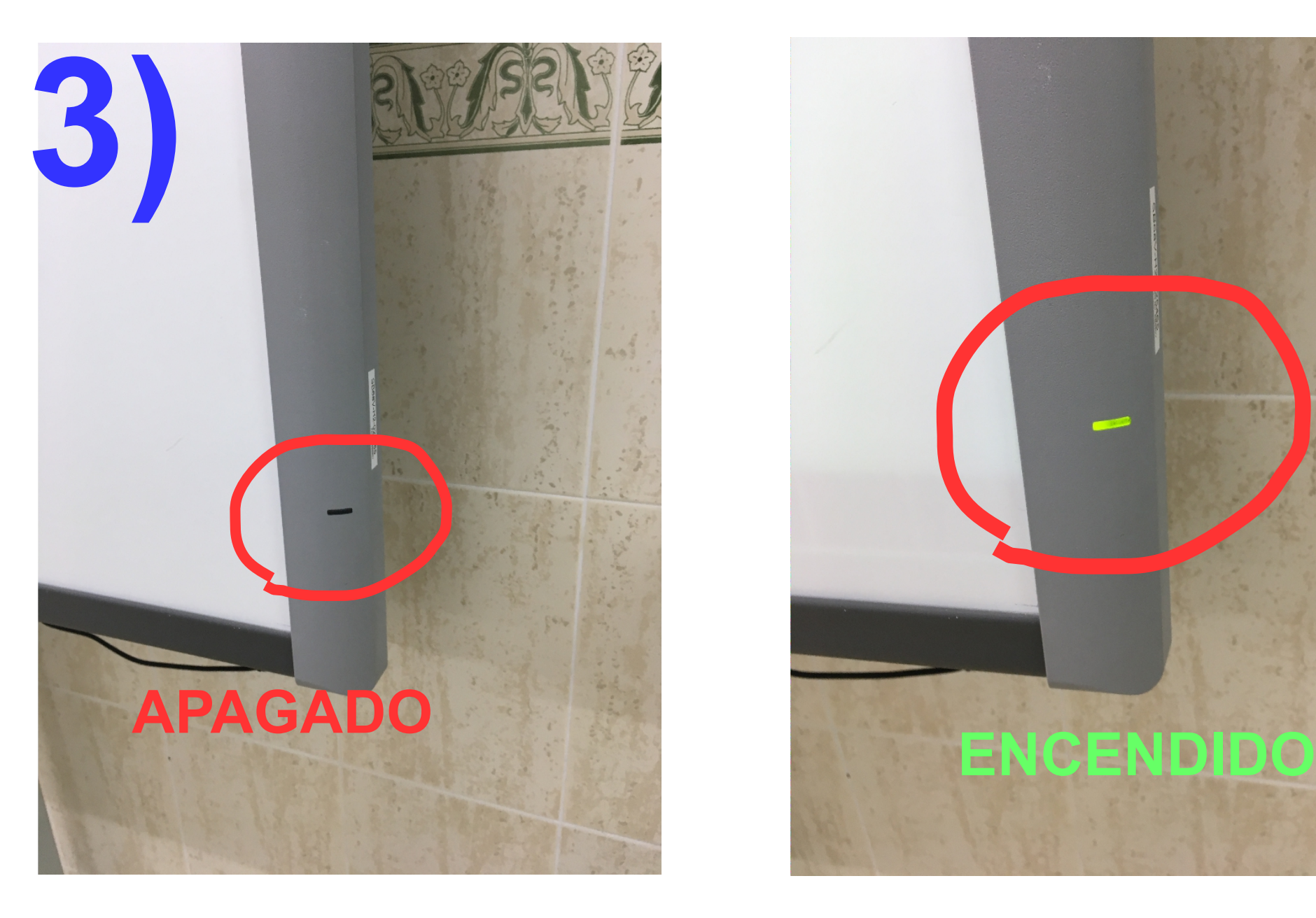

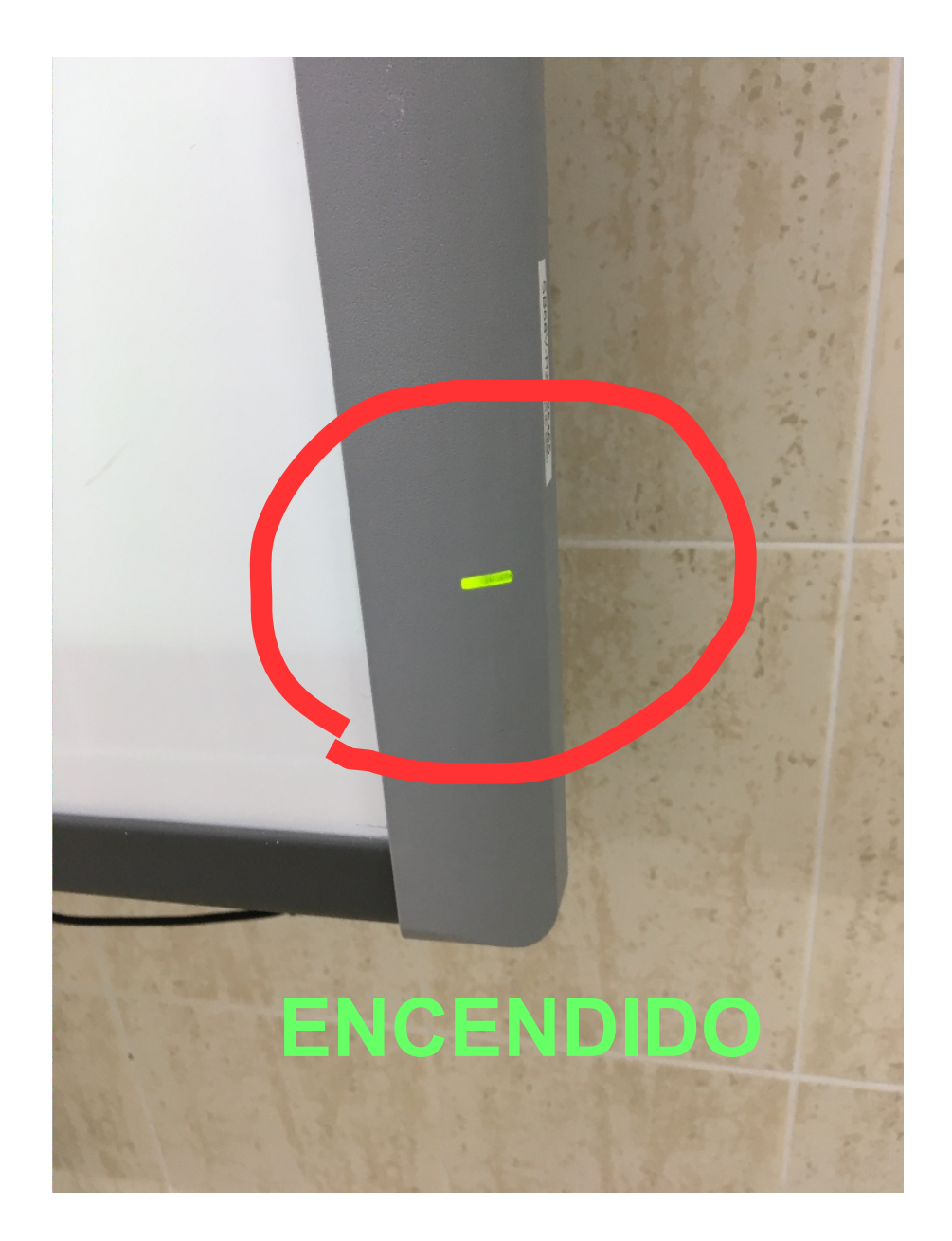

Cuando la pizarra táctil no funciona debemos comprobar que todo está en orden.

Justo detrás de la pantalla hay una clavija que debe estar conectada.

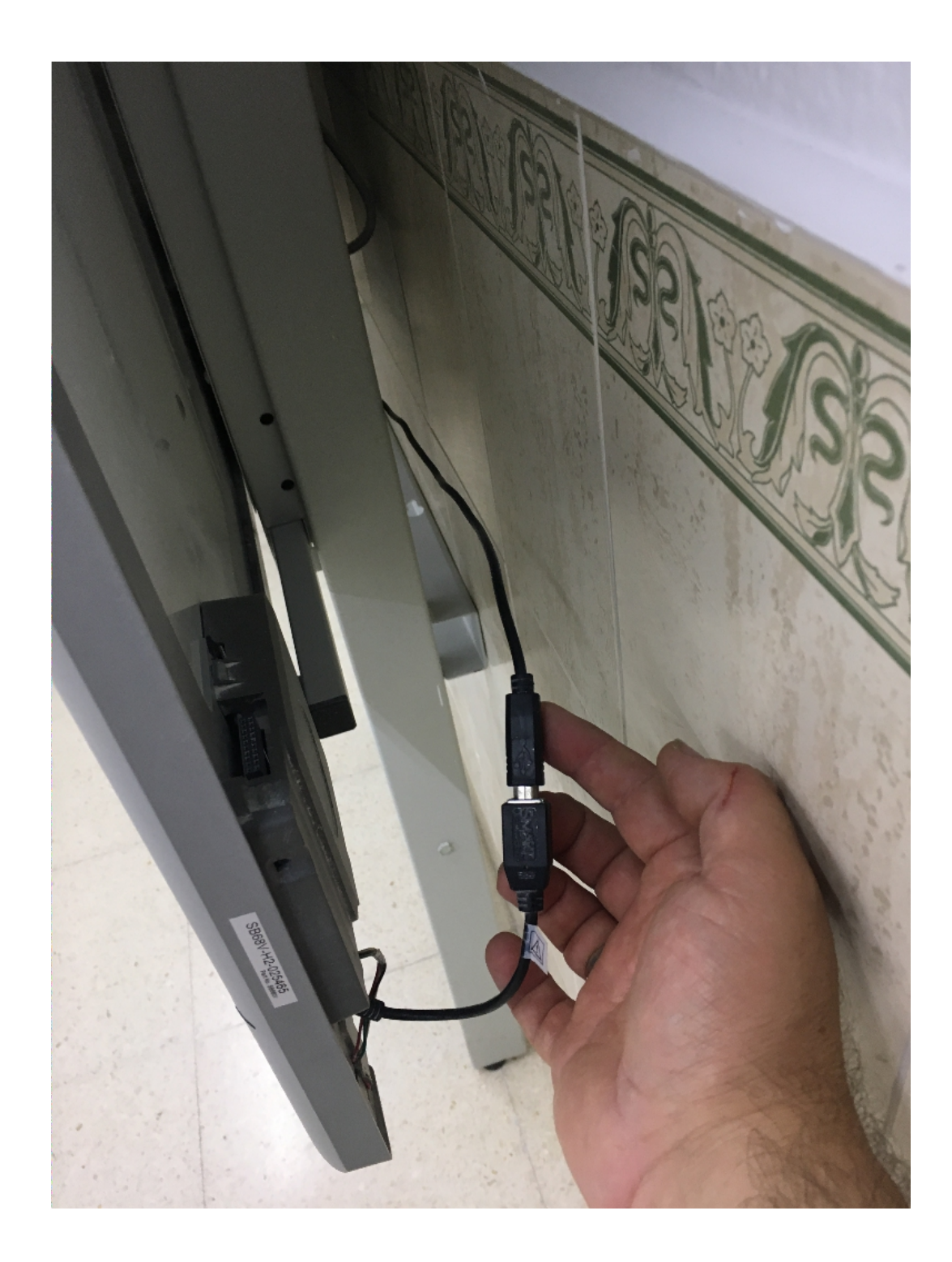

**4)**

Y por último, pero no menos importante, el audio.

Si no se oye, una vez más hay que comprobar que todo esté en orden.

Verificar que el audio está encendido, girando el botón del volumen.

Comprobar que la selección del canal está en A.

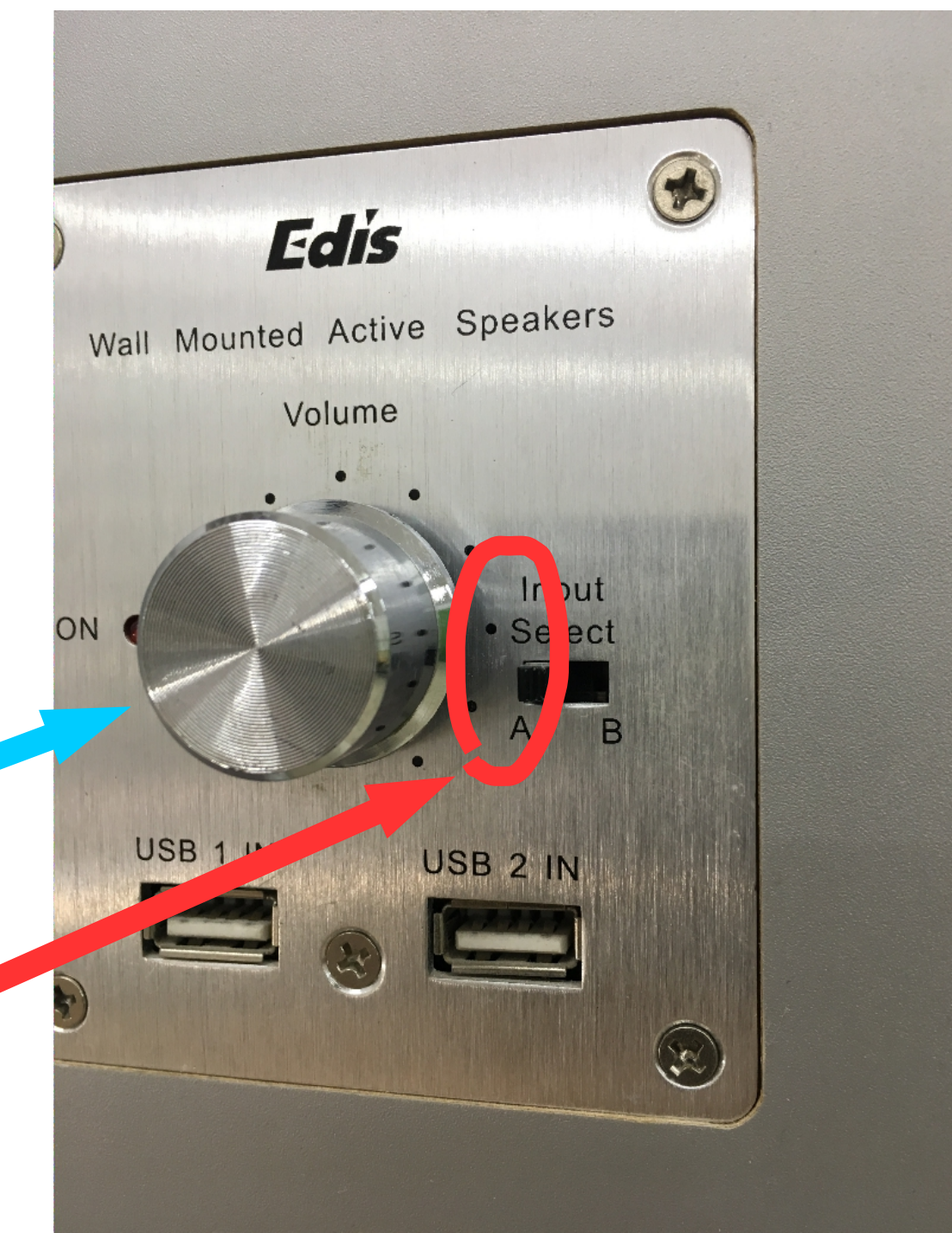

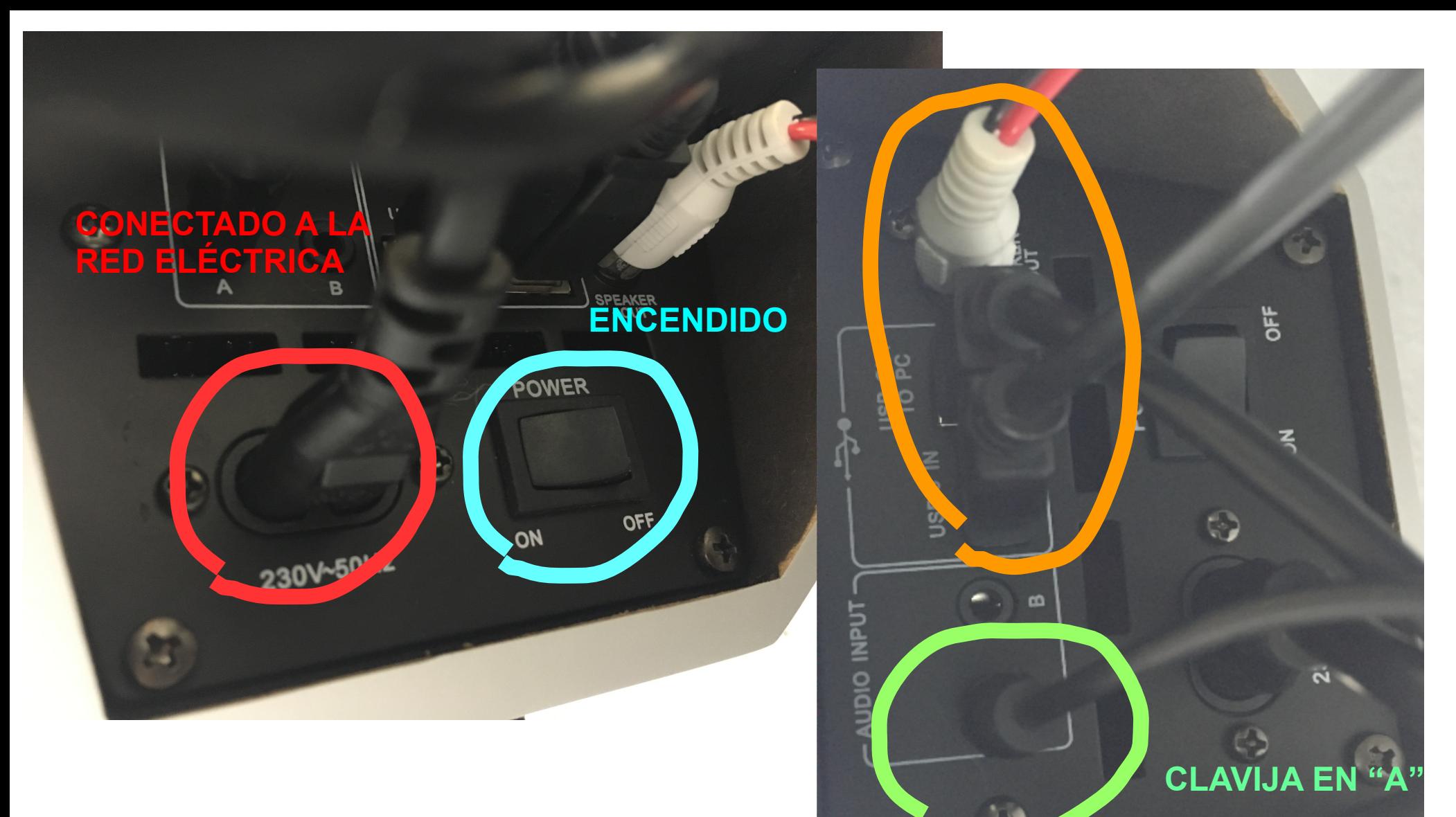

Finalmente, comprobar que todo el cableado de la parte inferior está en su sitio.

### Si la pizarra sigue dando fallos, debemos<br>anotar la incidencia en el cuaderno que se<br>encuentra en la mesa del teléfono de la sala anotar la incidencia en el cuaderno que se encuentra en la mesa del teléfono de la sala de profesores.

RELLENA esta hoja si encuentras alguna incidencia en el funcionamiento o estado de equipo, componentes o instalaciones, y ENTRÉGALA al equipo Coord.TIC

#### **1. DATOS DE LA INCIDENCIA OBSERVADA**

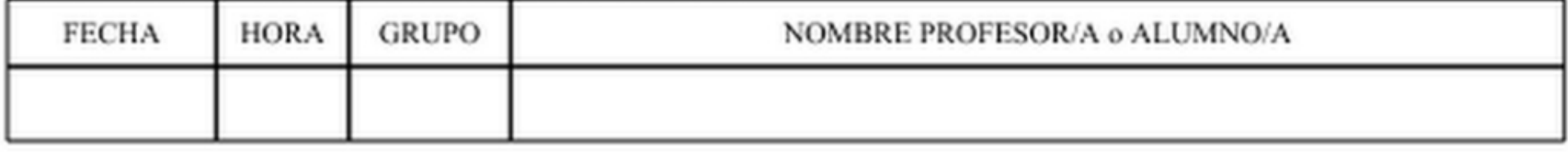

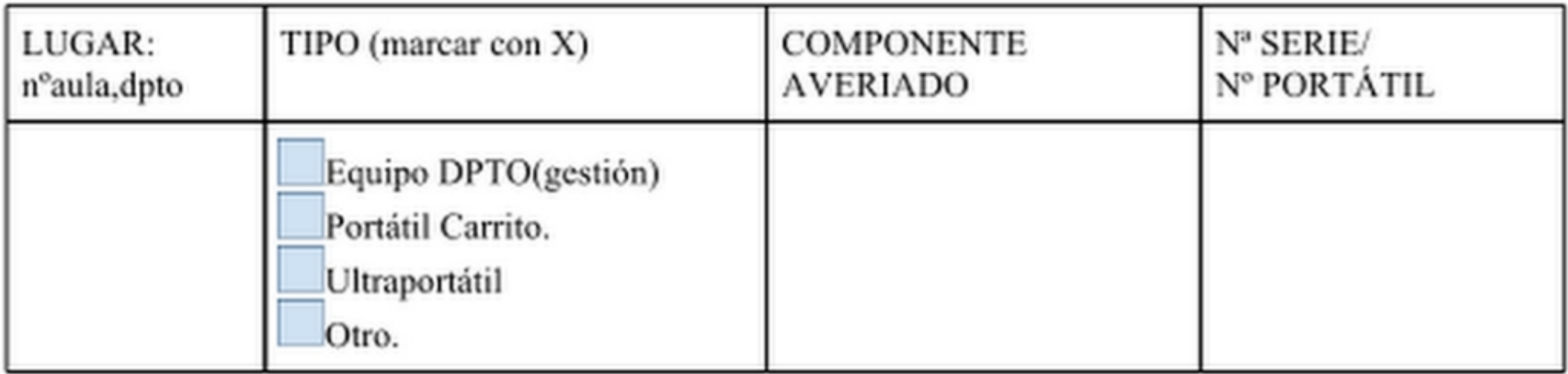

DESCRIPCIÓN DE LA INCIDENCIA (causas y defectos detectados):

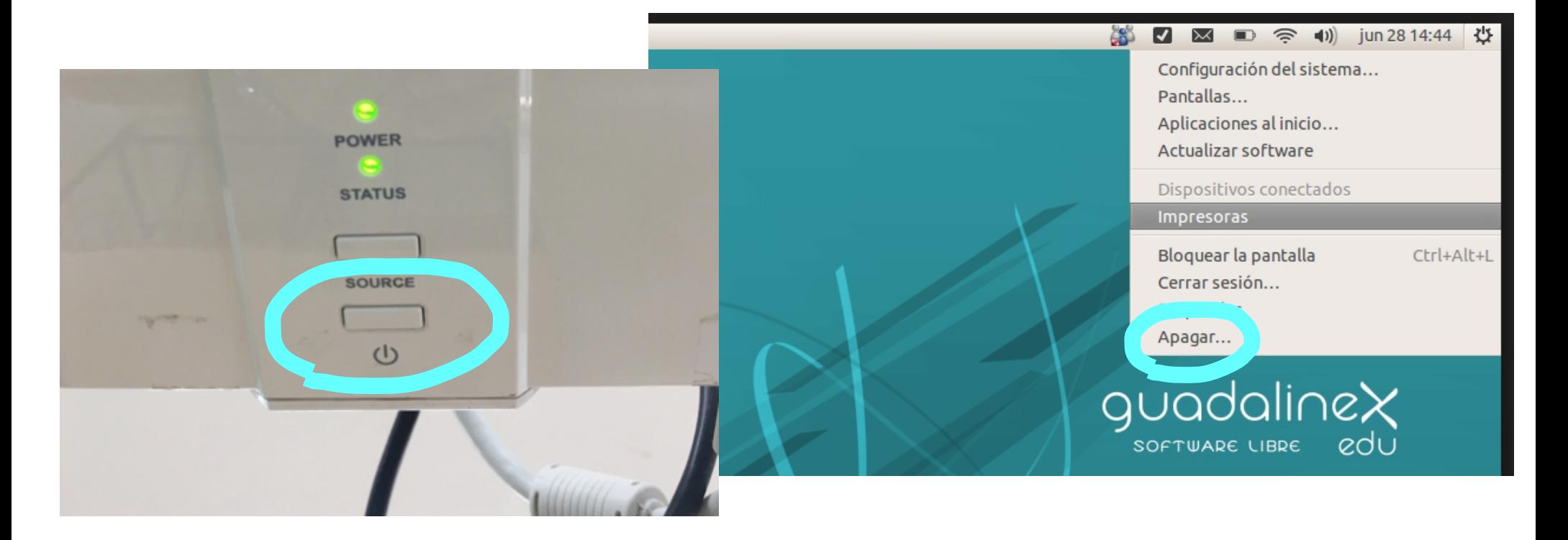

Para terminar, es recomendable dejar encendidos tanto la pizarra como el ordenador entre clase y clase.

Eso sí, debemos apagarlos al finalizar la jornada escolar.

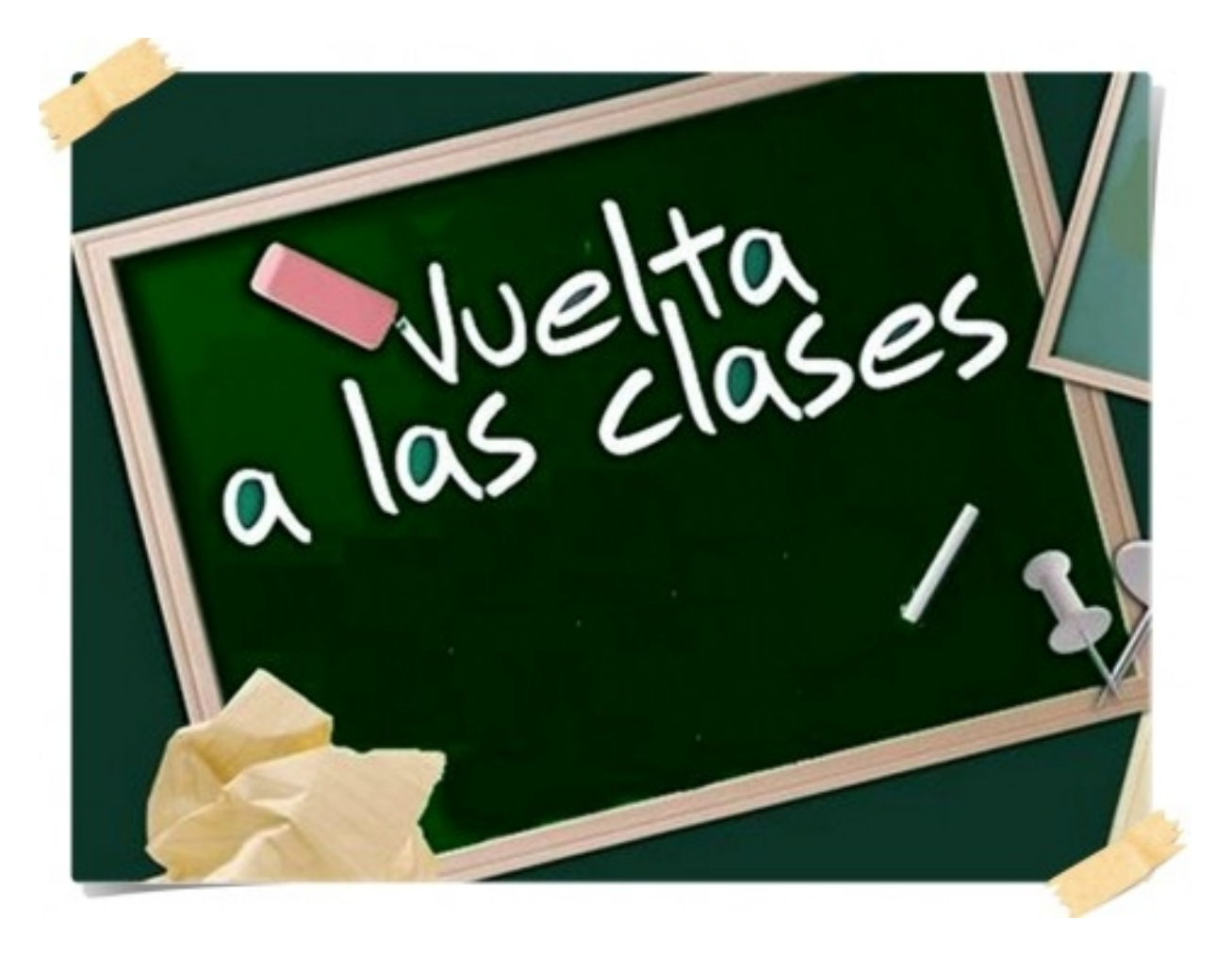

### Bienvenidos al nuevo curso 2017-2018.

Coordinación T.I.C: paulinopalma@institutomediterraneo.es